# **QUALIDY**

## Jira Grundlagen

ID: 0032

Entdecken Sie die grundlegenden Schritte und Konzepte von Jira und erleben Sie, wie diese leistungsstarke Projektmanagement-Plattform Ihre Arbeitsabläufe optimieren kann. Tauchen Sie ein in die Welt von Jira und lernen Sie, wie Sie Ihre Projekte effizient planen, verfolgen und verwalten können.

 $\odot$ online <sub>1</sub> Einsteiger

 $\circled{2}$  Tage  $\circled{3}$  1.290 € p.P. zzgl. MwSt.

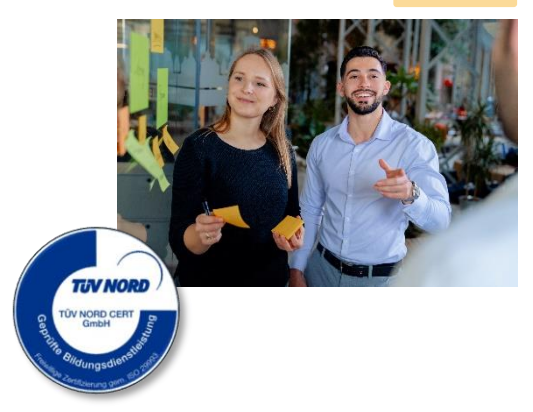

### Beschreibung

In diesem zweitägigen Einsteigerkurs erhalten die Teilnehmer einen umfassenden Einblick in Jira, eine der führenden Projektmanagement-Plattformen weltweit. Durch praxisorientierte Lernmethoden werden die Teilnehmer Schritt für Schritt durch die wesentlichen Funktionen und Konzepte von Jira geführt. Sie lernen, wie sie Projekte erstellen, Aufgaben zuweisen, Fortschritte verfolgen und Teams effektiv zusammenarbeiten lassen können.

#### **Inhalte**

- Einführung in Jira: Grundlagen und Funktionalitäten
- Projekt- und Aufgabenmanagement: Erstellen, Zuweisen und Verfolgen von Aufgaben
- Arbeitsabläufe und Statusverwaltung
- Benutzer- und Rechteverwaltung
- Berichte und Dashboards: Verfolgung von Fortschritten und Leistung
- Integration von Jira mit anderen Tools und Plattformen
- Praktische Übungen und Anwendungsszenarien

# **DUALIDY**

#### Lernziele

Nach Abschluss dieses zweitägigen Kurses werden die Teilnehmer in der Lage sein, Jira effektiv für ihre Projektmanagement-Bedürfnisse einzusetzen. Sie werden die Grundprinzipien der Plattform verstehen, Projekte und Aufgaben effizient verwalten, Arbeitsabläufe optimieren, Berichte nutzen und die Zusammenarbeit im Team verbessern können.

### **Zielgruppe**

Dieser Kurs richtet sich an Personen, die grundlegende Kenntnisse über Jira erwerben möchten, um ihre Fähigkeiten im Projektmanagement zu erweitern. Einsteiger ohne Vorkenntnisse sowie Personen mit geringer Erfahrung in der Nutzung von Jira sind herzlich willkommen.

Kontakt

[+49 5254 9496500](callto:+4952549496500) | [info@qualidy.de](mailto:info@qualidy.de?subject=Kursanfrage%20Kofax%20Power%20PDF) | [qualidy.de](https://qualidyschulungen.sharepoint.com/sites/Neukundengewinnung/Freigegebene%20Dokumente/General/Website%20u%20Marketing/Kursübersicht/qualidy.de)